Ľubomír Jagoš

# *Zadanie*

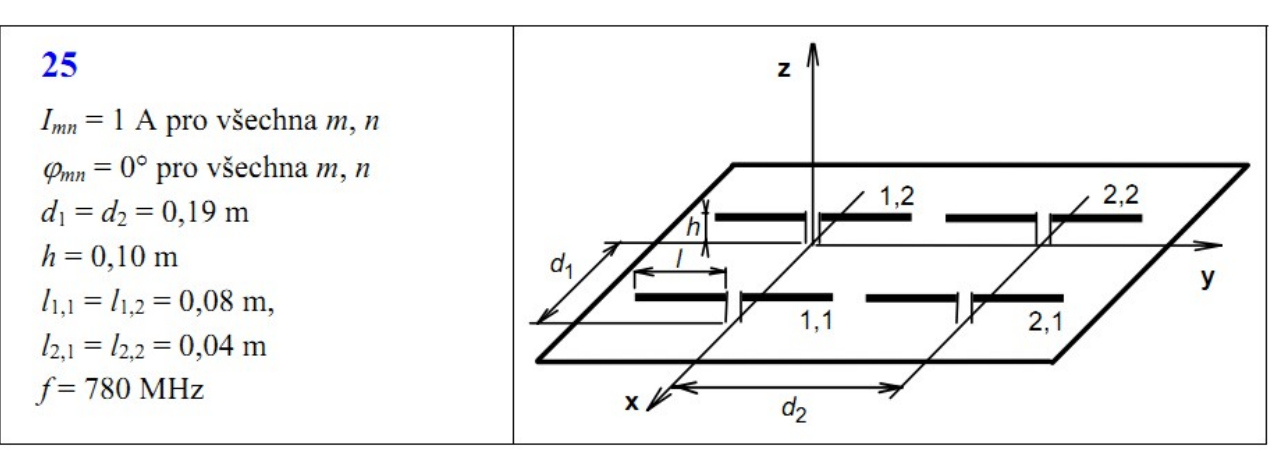

### *Riešenie*

· v sustave dipótor sú použité 2 rôzne dlhé dipóty · romená dipolov sú rovnobežné s osou ny · vyvodím funkciu židrenia:  $F_{\text{D1}} = \frac{\cos{(k\ell_{1} \cos{\ell_{1}}) - \cos{(k\ell_{1}})}}{\sin{(\ell_{12})}}$  $F_{D2} = \frac{\omega D (kl_2 \omega_2 \psi) - \omega_2 (kl)}{\sin(\psi)}$ ·dipoly zjednotím najprv do priesežníku uhloprieček štvorca<br>ktorý vytvárajú a potém použíjem metodu zrkadlenia:  $\overline{d}$ Dziednotím dipoly s romakou dlžkou romien dipolysu.<br>Dziednotím výsledné žiarice "z prvého kroku Sprúdomvotru" 3) použí jem metodu zrkadlenia na konečné zjedniterie (zrkodlený žiarič má napájanie prúdom s opačnou  $f'_{0}$ zou)

· vinoplacha je priestorová tento darázok predstavuje ji skloperie rezu "do roviny xx ·dostavam!  $p$ dad $p$  $\Delta N_1 = \frac{\partial q}{2} cos \frac{\pi}{N_1}$  $f_{st}$  =  $2cos(k_2v_{st})$ · Es je ramaka pre dipoly s ramenom ly oj la  $F_{52} = F_{D1}e^{i\frac{k_{1}k_{2}}{2}} + F_{D2}e^{-i\frac{k_{1}}{2}k_{1}k_{2}}$  $cos \frac{\psi}{2}$  $\frac{\alpha}{2}$  $\n *l*$  $\Delta N_3$  = h cus  $\mathcal{V}_2$  $\left( \frac{3}{2} \right)$  $f_{s3} = 2j\sin(k_{\text{av}})$ Poznámka: · pri zjednocevaní žiaričov s rovnakou fázou platí. F= 2003 (k. su) pretoze [estar + estar] = 2000 (ksn) An=d. cus (V)<br>pri zednocovaní žiaričov s opačnou fázou:<br>fs = 2jun (2xn), [2<sup>3krv</sup>-2<sup>3krv</sup>] = 2jrm (ksn), An<sup>=</sup>dcus(V)

·výsledna funkcia žiarenia:  $F = F_{51} \cdot F_{52} \cdot F_{53} = 2\cos(k_1x_1) \cdot F_{51} = 0^{6437} + F_{52} = 0^{6437}$ . 2; im (b) =  $2cos(k, \frac{d}{2}cos \frac{\psi}{x})$ . [[  $sin^{2k}$   $sin^{2k}$  , [  $sin^{2k}$   $sin^{2k}$  ] . 2 juin (le l cus 1/2) =  $=200(1\frac{d}{2}sin 2cos\theta)[F_{01}e^{\frac{36\frac{d}{2}sin2i\theta x}}+F_{02}e^{\frac{1}{2}sin2i\theta x}}]2sin(kkcos2\theta)$ · pre rovinu H plati<sup>1</sup> (P=0°  $F_{D1} = [1 - \cos(k\ell_1)] \cdot \frac{1}{\cos 2\ell_1}$ <br> $F_{D2} = [1 - \cos(k\ell_2)] \cdot \frac{1}{\cos 2\ell_1}$ F = 200 (62 mm ) [For 0 6 2 m Rome) + For 2 8 2 m Rome) 2 jun (blevs 1) )=  $_{\circ}$  pre rovinu  $E_{\beta} \varphi = \varphi$  $F_{D1} = \frac{cos(ll_{1}sin2l)-cos(ll_{1})}{cos(2l_{1})}$ <br> $F_{D2} = \frac{cos(ll_{2}sin2l)-cos(ll_{2})}{cos(2l_{1})}$  $F = 2.$   $\left[ F_{\text{D1}} \sin \frac{2 \cdot 2 \cdot 2 \cdot 1}{2 \cdot 2 \cdot 1} + F_{\text{D2}} \sin \frac{2 \cdot 2 \cdot 1}{2 \cdot 2 \cdot 1} \right] 2 \sin (2k \cos 12)$ 

## *Súbor "patt.m"*

```
function F = \text{path}(th, ph)11 = 0.08;12 = 0.04;d = 0.190;h = 0.250;f = 780e+6;c = 3e + 8;k = 2*pi*f/c;cospx = sin(th) * cos(ph);cospy = sin(th) * sin(ph);dn = sqrt(1-cospy.*cospy);[a,b] = min(abs(dn));in = 0;while a==0
 in = in + 1;
 m(in) = b;dn(b) = 1;[a,b] = min(abs(dn));end
Fd1 = (cos(k*11*cospy) - cos(k*11))./ dn;
Fd2 = (cos(k*12*cospy) - cos(k*12))./ dn;
for n=1:in
 Fd1(m(n)) = 0;Fd2(m(n)) = 0;end
Fr = 2*sin(k*h*cos(th));dr1 = d/2 * cospx;dr2 = d/2 * cospy;dr3 = h * cos(th);Fs1 = 2 * cos(k * dr1);Fs2 = Fd1 .* exp(-i*k*dr2) + Fd2 .* exp(i*k*dr2);
Fs3 = 2 * i * sin(k * dr3);F = Fs1 .* Fs2 .* Fs3;
```
#### *Vykreslenie 3D skriptom*

Pretože sa nedá v programe vložiť vodivá rovina, musím namiesto 4 dipólov zadefinovať 8, pričom zrkadlené dipóly sú napájané prúdom s opačnou fázou.

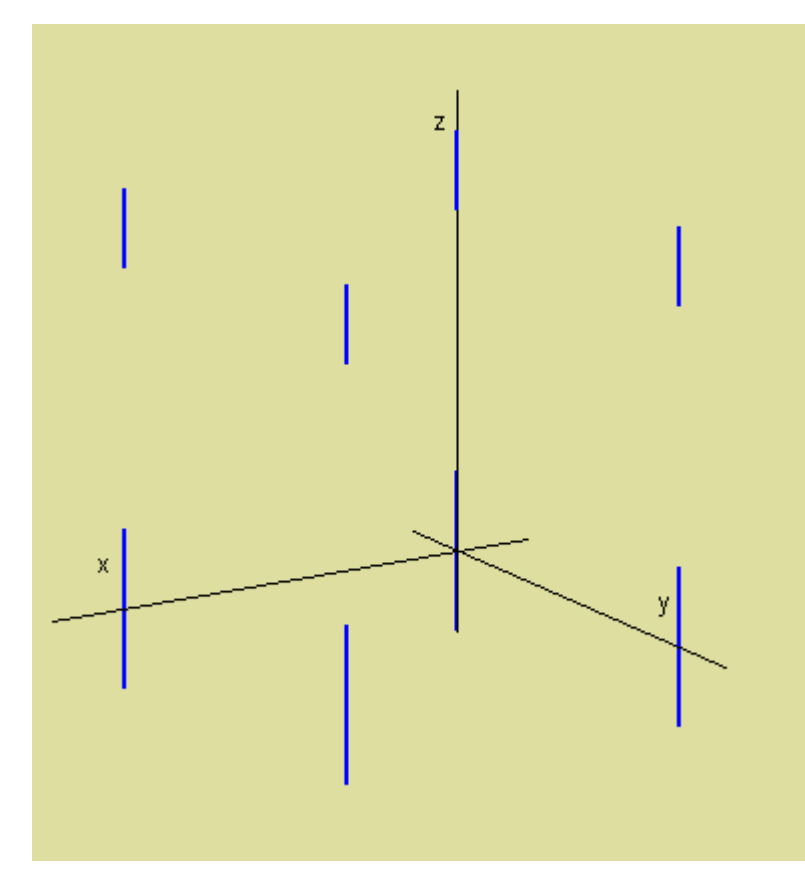

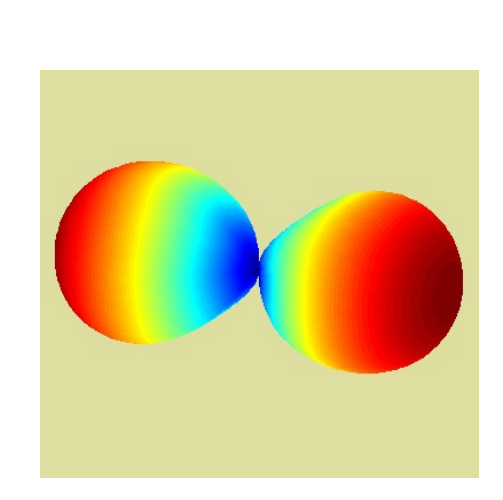

Rovina H je v tomto prípade rovina XY:

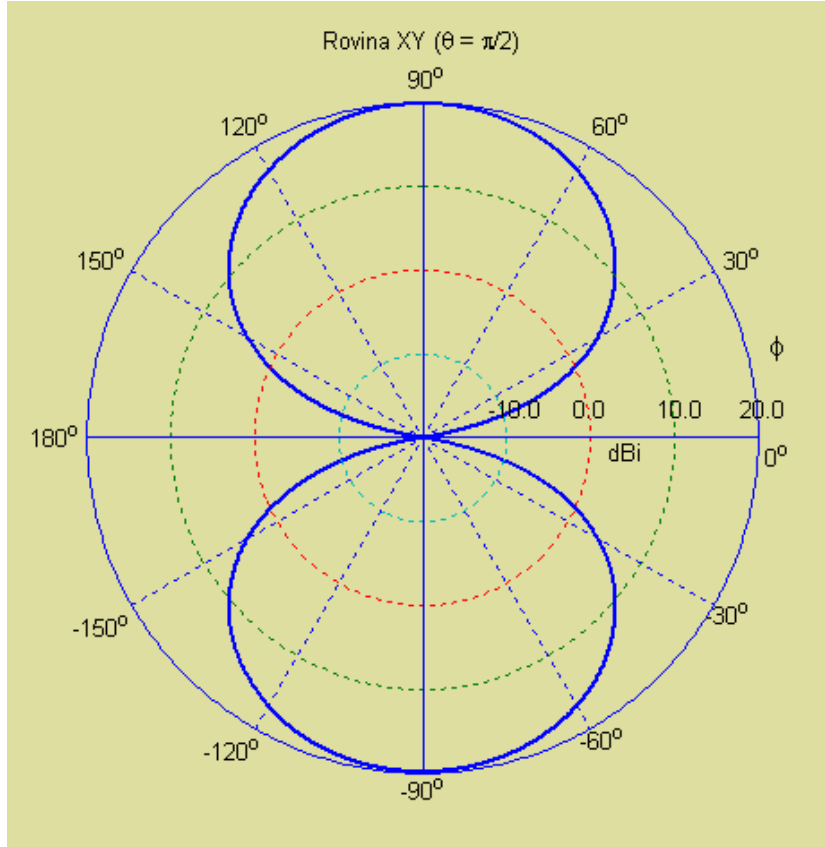

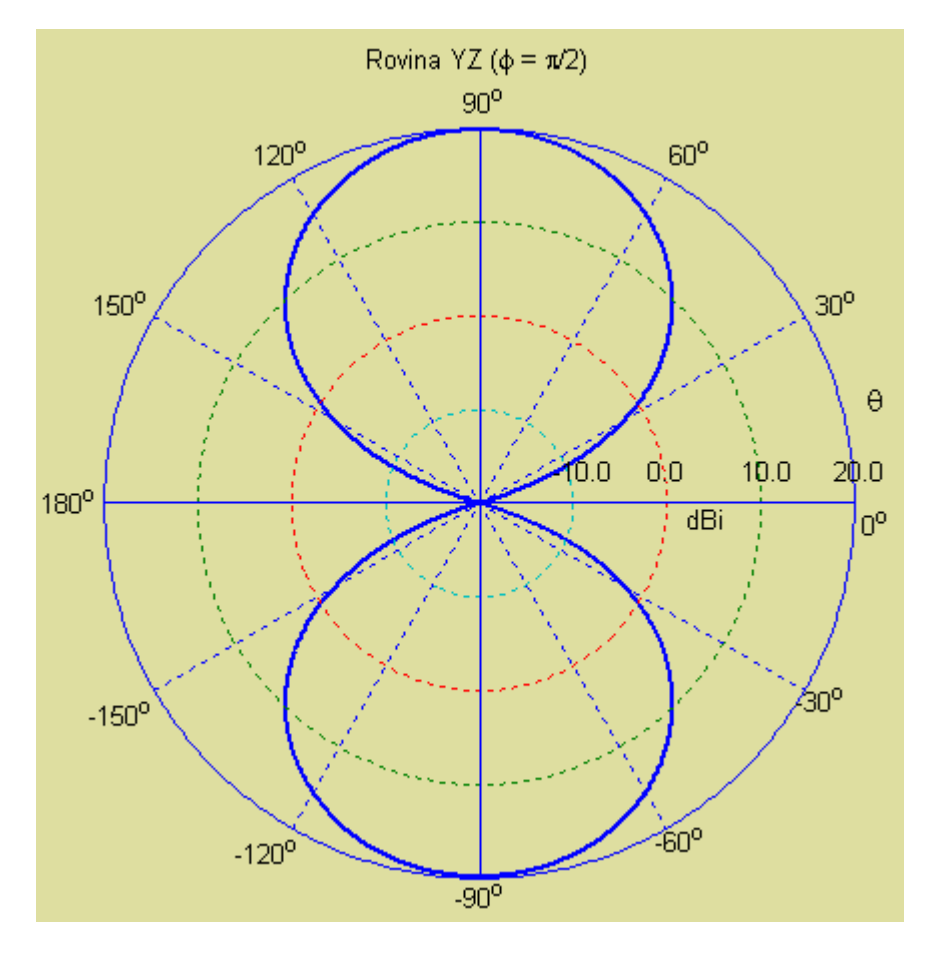

*Výpočet činiteľu smerovosti a maximálneho zisku antény*

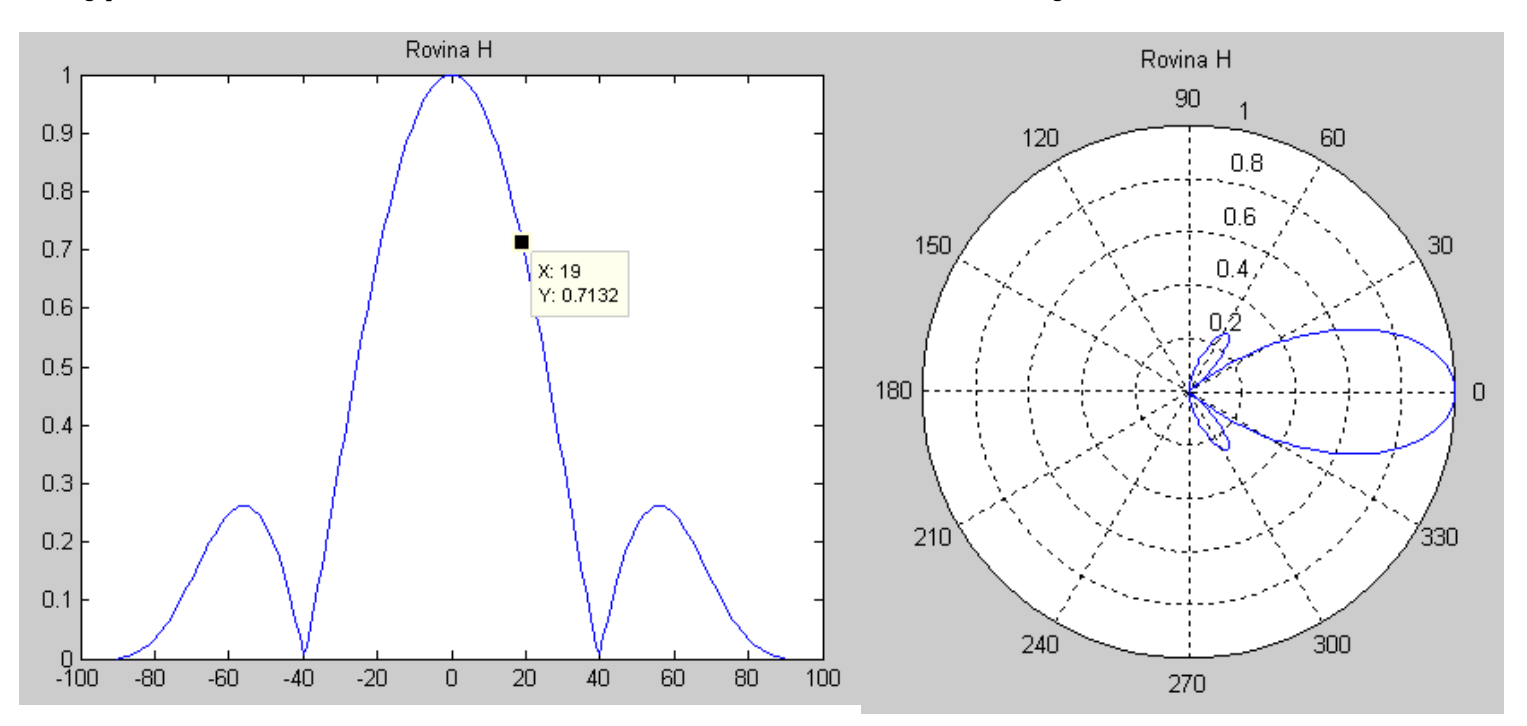

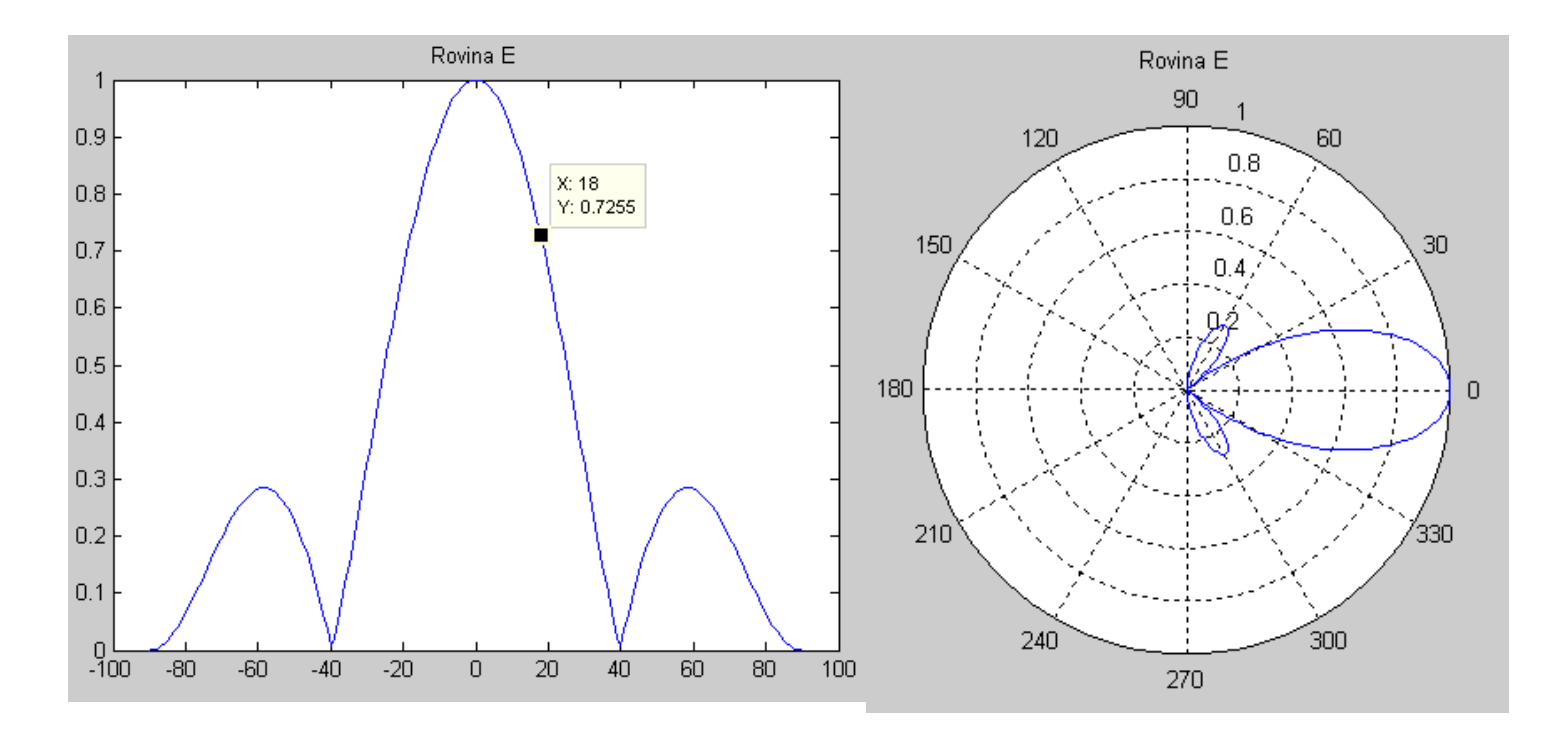

Pre činiteľ smerovosti a maximálny zisk platí:

 $D=\frac{35000}{300}$  $2\bm{\varTheta}_{\scriptscriptstyle E}$ 2 $\bm{\varTheta}_{\scriptscriptstyle H}$  $=\frac{35000}{3600}$ 36.38  $=25,6$ 

 $G_{\text{max}} = 10 \log(D) = 10 \log(25.6) = 14.1 \text{ dB}$ 

Výsledok z MATLABu: D = 30.8731

#### *Záver*

Skript vykresľuje smerovú charakteristiku, preto sa diagramy modelovaného anténneho poľa a diagram počítanej vyžarovacej charakteristiky líšia. 3D skript tiež počíta vyžarovanie antén v dBi pravdepodobne integráciou elektrickej intenzity po ramenách jednotlivých dipólov.

Výsledná vyžarovacia charakteristika anténneho poľa má značne smerový charakter s minimálnymi postrannými lalokmi, pri zobrazení kontrolným skriptom sa laloky vôbec neobjavujú. Činiteľ smerovosti mi vyšiel D = 30.9